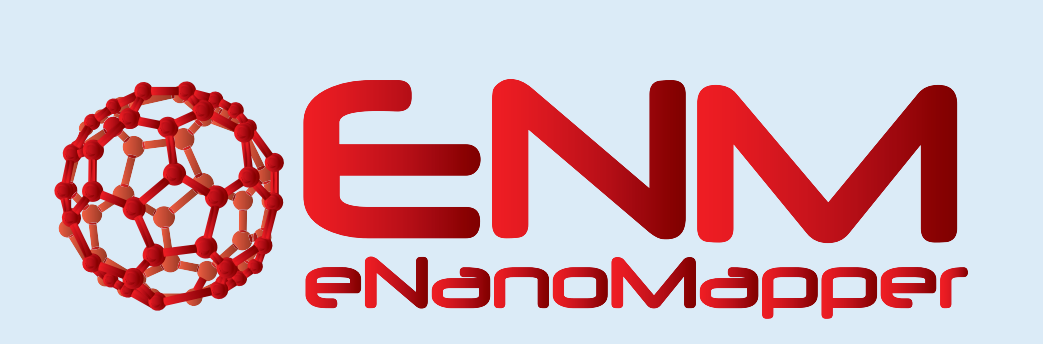

# **In silico toxicology services for nanoparticle risk assessment**

C. Helma, D. Gebele, M. Rautenberg

in silico toxicology gmbh, Basel, Switzerland

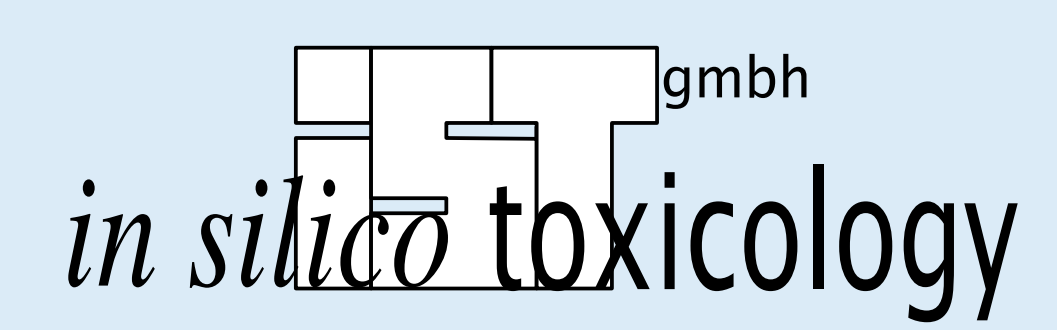

Contact: support@in-silico.ch. Information: www.in-silico.ch

http://enanomapper.net This project has received funding from the European Union's Seventh Framework Programme for research, technological development and demonstration under grant agreement no 604134.

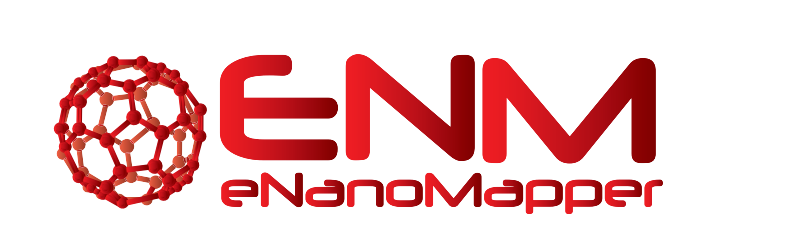

European

**Commission** 

## **Abstract**

During the eNanoMapper project in silico toxicologies (IST) public server infrastructure was adapted to the requirements of the eNanoMapper project and augmented with new developments. This poster gives a comprehensive overview of all IST resources developed within eNanoMapper. Each service is presented with a brief description and links to the public interface, source code, documentation and download links for self-contained docker images.

#### **lazar**

lazar[1] is a framework for read-across predictions. Within eNanoMapper lazar was extended with interfaces for the eNanoMapper infrastructure and capabilities to predict nanomaterial toxicities.

- ▶ lazar source code [2] <https://github.com/opentox/lazar>
- ► lazar Ruby gem library <https://rubygems.org/gems/lazar>

- nano-lazar public webinterface [3] <https://nano-lazar.in-silico.ch>
- ► nano-lazar source code <https://github.com/eNanoMapper/nano-lazar>
- riano-lazar Ruby gem library <https://rubygems.org/gems/nano-lazar>
- **Inano-lazar issue tracker** 
	- <https://github.com/eNanoMapper/nano-lazar/issues>
- **Example 23 random** API documentation
	- <http://www.rubydoc.info/gems/nano-lazar>
- **Exercise 12 random and 12 random Concrete Concrete Figure 12 random Docker Hub** 
	- <https://hub.docker.com/u/insilicotox/nano-lazar>

- ▶ Source code for nano-lazar publication (and oral presentations). <https://github.com/enanomapper/nano-lazar-paper>
- $\blacktriangleright$  Manuscript submitted to Frontiers in Pharmacology [https://github.com/](https://github.com/enanomapper/nano-lazar-paper/blob/master/nano-lazar.pdf) [enanomapper/nano-lazar-paper/blob/master/nano-lazar.pdf](https://github.com/enanomapper/nano-lazar-paper/blob/master/nano-lazar.pdf)
- $\blacktriangleright$  Tutorial for repeating nano-lazar validation experiments [https:](https://github.com/enanomapper/nano-lazar-paper/blob/master/README.md) [//github.com/enanomapper/nano-lazar-paper/blob/master/README.md](https://github.com/enanomapper/nano-lazar-paper/blob/master/README.md)
- Docker image for inspection and reproduction of validation experiments <https://hub.docker.com/r/insilicotox/nano-lazar-paper/>

#### **nano-lazar**

The nano-lazar GUI provides a public webinterface for nano-lazar models.

▶ lazar-rest API documentation <http://www.rubydoc.info/gems/lazar-rest>

- SPARQL query interface for eNanoMapper data and ontologies
- ▶ SPARQL endpoint <https://sparql.enanomapper.net/>
- ▶ Documentation [http://enanomapper.net/deliverables/d3/20160420\\_](http://enanomapper.net/deliverables/d3/20160420_eNanoMapper_D3.2_Data_Management_System_with_extended_search_capabilities_FINAL.pdf) [eNanoMapper\\_D3.2\\_Data\\_Management\\_System\\_with\\_extended\\_search\\_](http://enanomapper.net/deliverables/d3/20160420_eNanoMapper_D3.2_Data_Management_System_with_extended_search_capabilities_FINAL.pdf) [capabilities\\_FINAL.pdf](http://enanomapper.net/deliverables/d3/20160420_eNanoMapper_D3.2_Data_Management_System_with_extended_search_capabilities_FINAL.pdf)
- $\blacktriangleright$  Docker image
- ► eNanoMapper ontology viewer [6] <https://query.enanomapper.net/>
- **Example 1** eNanoMapper ontology viewer source code <https://github.com/enanomapper/enm-ontoviewer>
- **Example 1** eNanoMapper ontology viewer issue tracker <https://github.com/enanomapper/enm-ontoviewer/issues>

#### **nano-lazar-paper**

Detailed description of nano-lazar methods and validation results [4]. Results can be reproduced by external researchers with the accompanying docker image.

- $\rightarrow$  qsar-report issue tracker <https://github.com/opentox/qsar-report/issues>
- <sup>I</sup> qsar-report tutorial [http://opentox.github.io/usage/2016/10/05/](http://opentox.github.io/usage/2016/10/05/qmrf-and-qprf-reporting-library-gem) [qmrf-and-qprf-reporting-library-gem](http://opentox.github.io/usage/2016/10/05/qmrf-and-qprf-reporting-library-gem)
- **In grain-report API documentation** <http://www.rubydoc.info/gems/qsar-report>

 $\triangleright$  Single sign-on authorization & authentication service <https://openam.in-silico.ch/openam/>

- ▶ Bugzilla issue tracker for eNanoMapper <https://bugzilla.enanomapper.net/>
- $\triangleright$  Mailman mailing list for partner, developers and associate-partners <http://lists.enanomapper.net/cgi-bin/mailman/listinfo/partner> [http:](http://lists.enanomapper.net/cgi-bin/mailman/listinfo/developers)

#### **lazar-rest**

lazar-rest provides an eNanoMapper compatible REST API for the nano-lazar read-across framework.

- ► lazar-rest Swagger UI documentation for API visualization and interaction [5] <https://enm.in-silico.ch>
- ▶ lazar-rest Swagger API definition file <https://enm.in-silico.ch/api/api.json>
- ▶ lazar-rest source code <https://github.com/opentox/lazar-rest>
- ► lazar-rest Ruby gem library <https://rubygems.org/gems/lazar-rest>
- **1** lazar-rest issue tracker
- 

IST uses the Ruby MiniTest framework for Test Driven Development (TDD). Automated nightly tests keep track of code changes and ensure the interoperability within IST components and with external services.

<https://github.com/opentox/lazar-rest/issues>

# **SPARQL endpoint for eNM ontology and data**

<https://hub.docker.com/r/insilicotox/ist-enm-virtuoso/>

## **eNM ontology viewer**

The eNanoMapper ontology viewer visualizes SPARQL query results from eNM ontologies and data.

#### **qsar-report**

QMRF and QPRF reporting features for nano-lazar. This library is accessible from the nano-lazar GUI and the lazar-rest webservices.

- $\triangleright$  qsar-report source code 7 <https://github.com/opentox/qsar-report>
- <sup>I</sup> qsar-report Ruby gem library <https://rubygems.org/gems/qsar-report/>
- ▶ lazar issue tracker <https://github.com/opentox/lazar/issues>
- I azar methodology and validation [https://github.com/enanomapper/](https://github.com/enanomapper/nano-lazar-paper/blob/master/nano-lazar.pdf) [nano-lazar-paper/blob/master/nano-lazar.pdf](https://github.com/enanomapper/nano-lazar-paper/blob/master/nano-lazar.pdf)
- $\blacktriangleright$  lazar tutorial
- <https://github.com/opentox/lazar/blob/master/README.md>
- ▶ lazar API documentation <http://www.rubydoc.info/gems/lazar>

## **Authorization & authentication**

Infrastructure for eNanoMapper authentication and authorization.

## **eNanoMapper infrastructure**

eNanoMapper infrastructure services implemented and maintained by IST.

[//lists.enanomapper.net/cgi-bin/mailman/listinfo/developers](http://lists.enanomapper.net/cgi-bin/mailman/listinfo/developers) [http://lists.enanomapper.net/cgi-bin/mailman/listinfo/](http://lists.enanomapper.net/cgi-bin/mailman/listinfo/associate-partner)

- [associate-partner](http://lists.enanomapper.net/cgi-bin/mailman/listinfo/associate-partner)
- $\triangleright$  Registration form and user management <https://purl.enanomapper.net/register/>
- $\triangleright$  Online visualization of eNanoMapper specification documents <http://specs.enanomapper.net>
- $\triangleright$  Maintenance for scripts to query the eNM ontology at purl.enanomapper.net (e.g. [https://purl.enanomapper.net/php/ENM\\_0000018](https://purl.enanomapper.net/php/ENM_0000018))
- $\blacktriangleright$  LDAP user database server and replication server <http://ldap.opentox.org>
- ▶ Blog entries with technical details about eNanoMapper implementations <http://opentox.github.io/archive>

## **Testing framework**

## **References**

- [1] Andreas Maunz, Martin Gütlein, Micha Rautenberg, David Vorgrimmler, Denis Gebele, and Christoph Helma. lazar: a modular predictive toxicology framework. Frontiers in Pharmacology, 4, 2013. doi: 10.3389/fphar.2013.00038. URL <http://dx.doi.org/10.3389/fphar.2013.00038>.
- [2] Christoph Helma, Denis Gebele, and Micha Rautenberg. lazar, December 2016. URL <https://doi.org/10.5281/zenodo.215483>. [3] Denis Gebele, Micha Rautenberg, and Christoph Helma. nano-lazar, January 2017. URL <https://doi.org/10.5281/zenodo.250818>. [4] Christoph Helma, Micha Rautenberg, and Denis Gebele. nano-lazar: Read across predictions for nanoparticle toxicities with calculated and measured properties address. Frontiers in Pharmacology, 2017. Submitted to Frontiers in Pharmacology 2017 Jan, Predictive Toxicology section.

- [5] Micha Rautenberg, Denis Gebele, and Christoph Helma. lazar-rest, October 2016. URL <https://doi.org/10.5281/zenodo.187328>. source code for this version on Github: https://github.com/opentox/lazar-rest/tree/v1.0.0.
- [6] Denis Gebele, Micha Rautenberg, and Christoph Helma. eNanoMapper ontology viewer, January 2017. URL <https://doi.org/10.5281/zenodo.259384>.
- [7] Micha Rautenberg, Christoph Helma, and Denis Gebele. qsar-report Ruby gem library, September 2016. URL <https://doi.org/10.5281/zenodo.179038>.